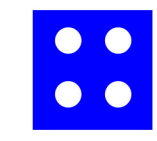

## $\begin{array}{c} \bullet \\ \bullet \\ \bullet \end{array}$

Die Schablone in den farblich passend markierten Ecken anlegen und die Ballhalter auf den blauen Quadraten platzieren.

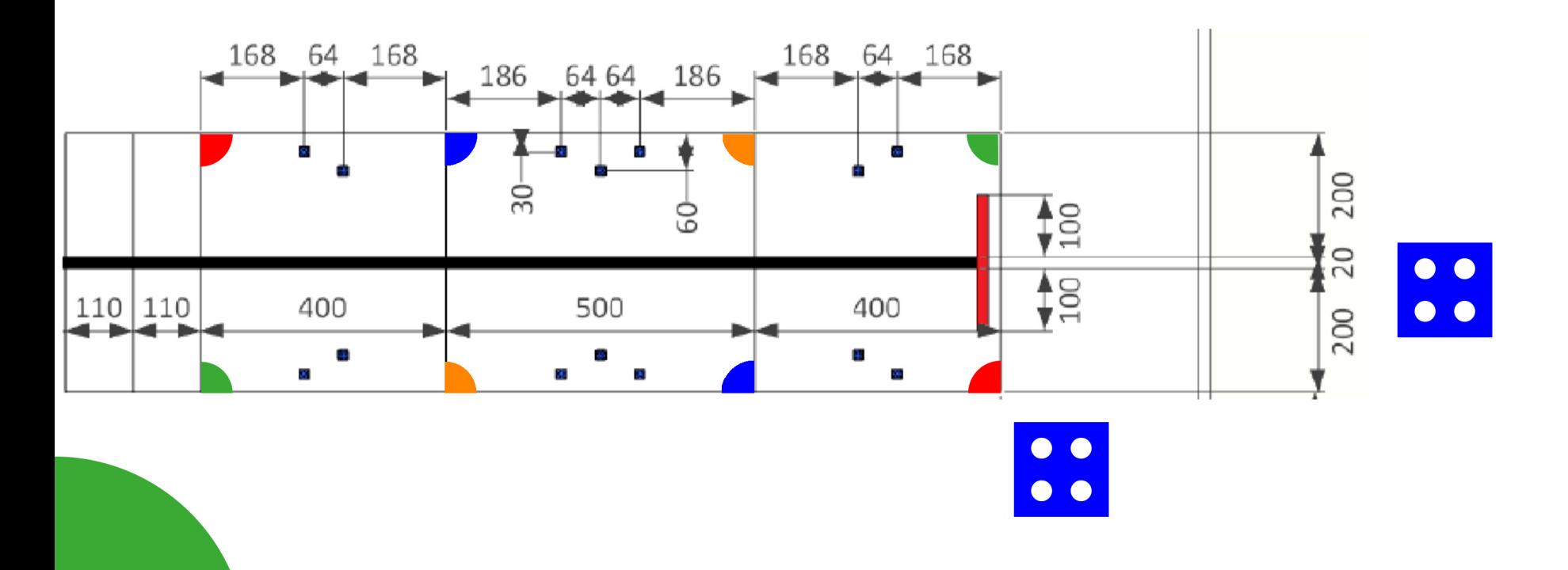

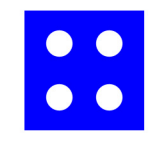

## $\begin{array}{c} \bullet \\ \bullet \\ \bullet \end{array}$

 $\bullet\bullet$ 

 $\bullet$ 

Die Schablone in den farblich passend markierten Ecken anlegen und die Ballhalter auf den blauen Quadraten platzieren.

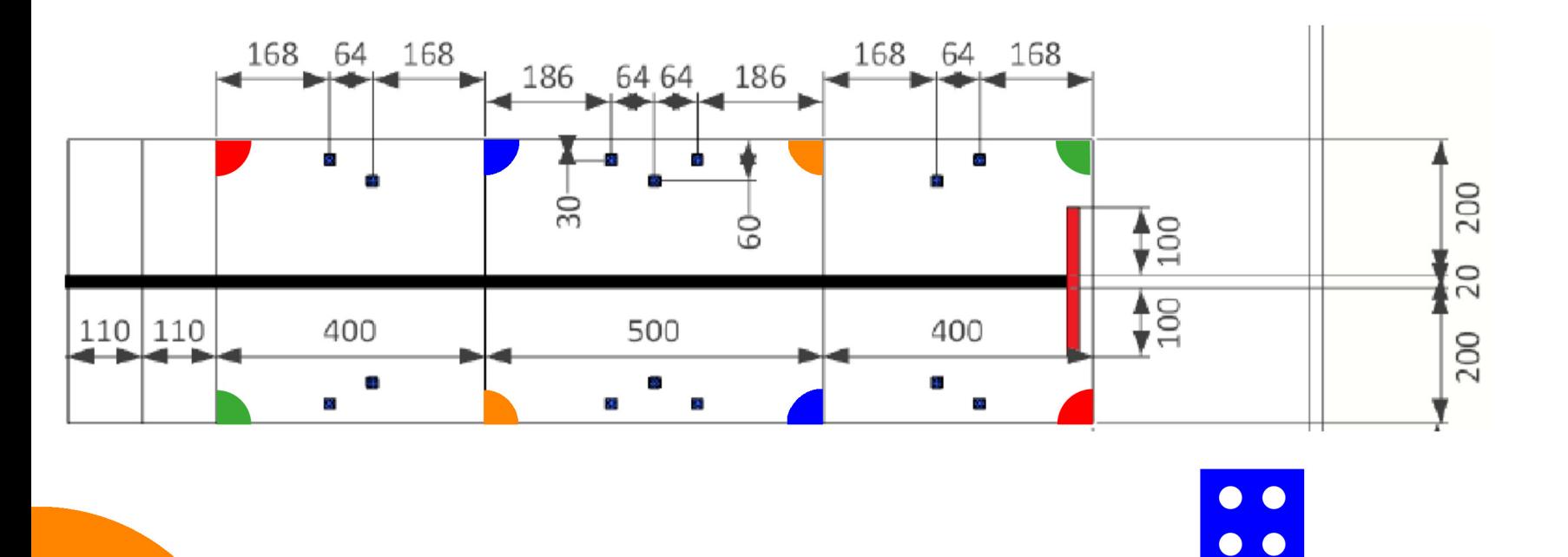